## <<Photoshop CS3

<<Photoshop CS3

- 13 ISBN 9787500682448
- 10 ISBN 7500682441

出版时间:2008-9

页数:343

PDF

http://www.tushu007.com

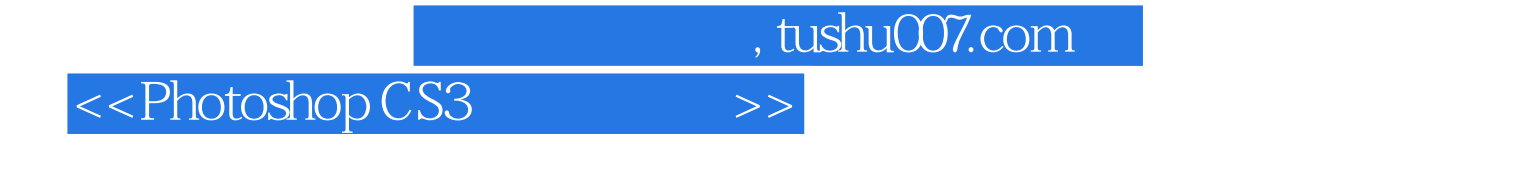

Photoshop Photoshop Photoshop

Photoshop?

Photoshop

## <<Photoshop CS3

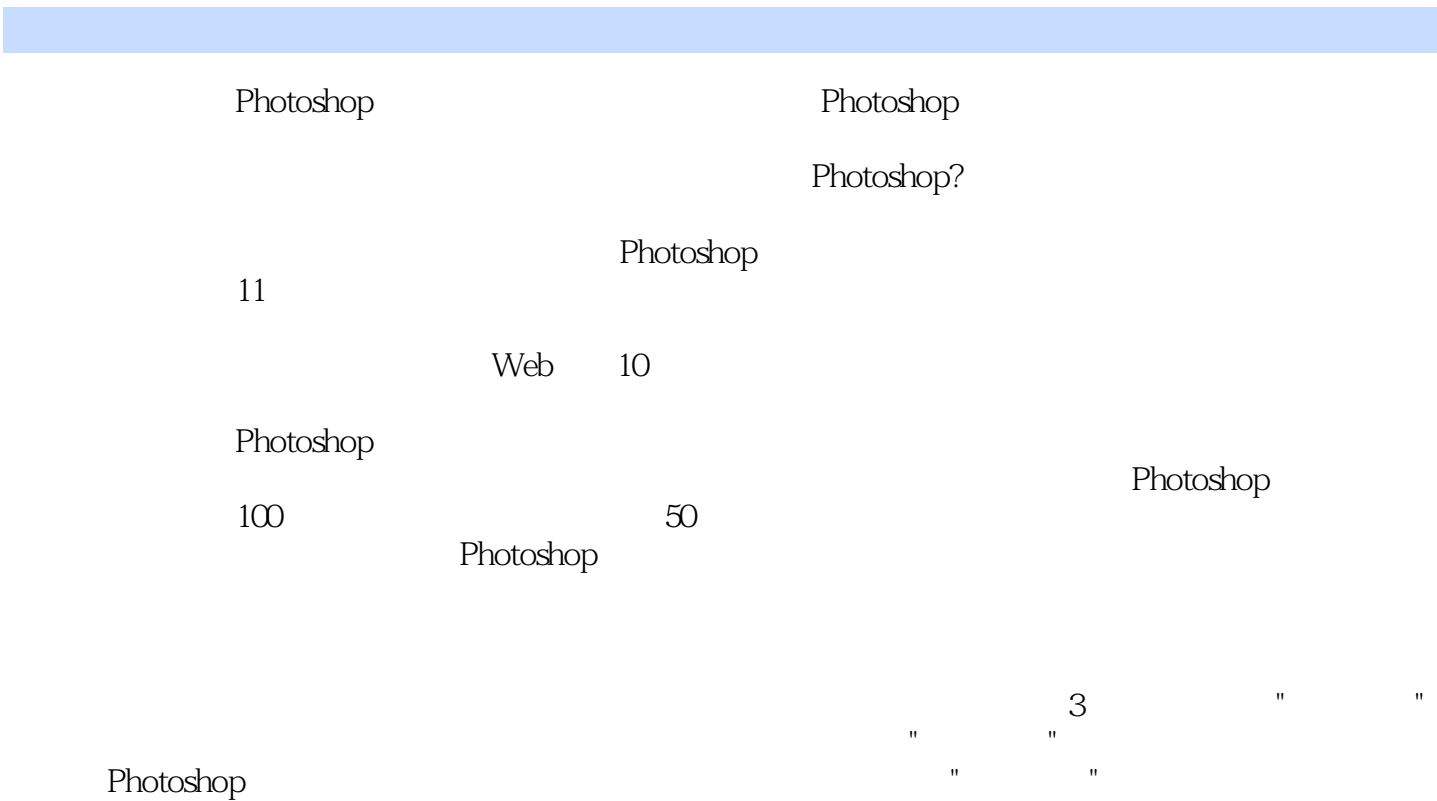

Photoshop

## <<Photoshop CS3

Chapter 1 works 01 works 01 works 01 works and  $\sim$ " works 02  $\leq$ 03 制作音响产品海报 知识点:魔棒工具、快速选择工具 Works 04制作五彩叶片图像 知识点:扩大选 works 05  $\,$  Chapter 2  $\,$ works 01 works 01 works 01 health was a statement works works works:  $\frac{1}{2}$ 02 制作喷绘艺术效果 知识点:定义画笔预设、画笔工具、颜色替换工具 Works 03 制作写实风格插画 a straight works 04 and  $\mathbb{D}\mathbb{M}$  $Chapter 3$  Works 01 Works 02 leads to the Works of the Works of the United States and Tables and Tables and Tables and Tables and Tables and Tables and Tables and Tables and Tables and Tables and Tables and Tables and Tables and Tables and Ta works 03 works 04 to 20 to 20 km  $\alpha$  works 04 to 20 km  $\alpha$  works 04 to 20 km  $\alpha$  $Chapter 4$ works 01 works 02 works 02  $\text{Works} \times \text{W}$ orks  $\text{OS}$  $W\!orsO5$ Works 06 later 5 lom0 local chapter 5 local works 01 works 01 works 01 local and 20 Morks 01 local and 20 Morks 01  $\mu$ 飞扬的图像 知识点:"图层"面板 Works 02 制作加深混合图像 知识点:组合型混合模式、加深型  $Works O3$ works 04 to the contract of the Morks of the Morks when the Morks  $\cdot$  " 05 制作霓虹渐变图像 知识点:填充图层或调整图层Chapter 6 文字的编辑和特效制作 Works 01 制作 a late with the Works 02 late with the with the state with the state with the state with the state with the state  $\sim$ works 03  $\mu$ works 05 lives under what are working works under a live work and a live works under a live work and a live work chapter 7 and Works 01  $W$ orks 02  $W\text{orks } \text{OS}$ Works 04 制作矢量花纹图像 知识点:路径面板、定义自定形状、形状工具Chapter 8 蒙版和通道的应 works 01 Morks 02 Morks 02 Morks 02 Morks 02 Morks 02 Morks 02 ltd.  $\mathcal{R}$ Works 03 Works 04 works 05 held and a lower works 06 held works 06 held works 06 held and  $\alpha$  works 06 held  $\alpha$ 点:将图像保存为AIpha通道、载入AIpha通道存储的选区 Works 07 制作通道混合效果- 知识点:计算 chapter 9 works 01 works 01 works 02 Morks 03 Morks 03 Morks 03 Morks 12 Morks 13 Morks 13 Morks 13 Morks 13 Morks 13 Morks 13 More 12 Mor works 04 like works 05 like works 05 like works 05 like works 05 like works 05 like  $\infty$ web Works 01 Web Works 01 Web a works 02 works 02 works 03 works 03 works 03 works 03 works 03 head and the works 03 head and the works 03 head and the works 03 head and the works 03 head and the works 03 head and the works 03 head and the works 03 hea Phofomlerge Works 04 Works 05 制作GlF动画 知识点:"动画"面板存储为Web和设备所用格式Chapter 11 综合实例 Works 01 Works 02 知识点:"曲线"命令,图层蒙版、"色彩平衡"命令 Works 03 制作艺术纹理图像 知识点:图层蒙 Works 04 **Works 04** The contract was seen to the contract of the contract of the  $\alpha$ 

<<Photoshop CS3 >>>

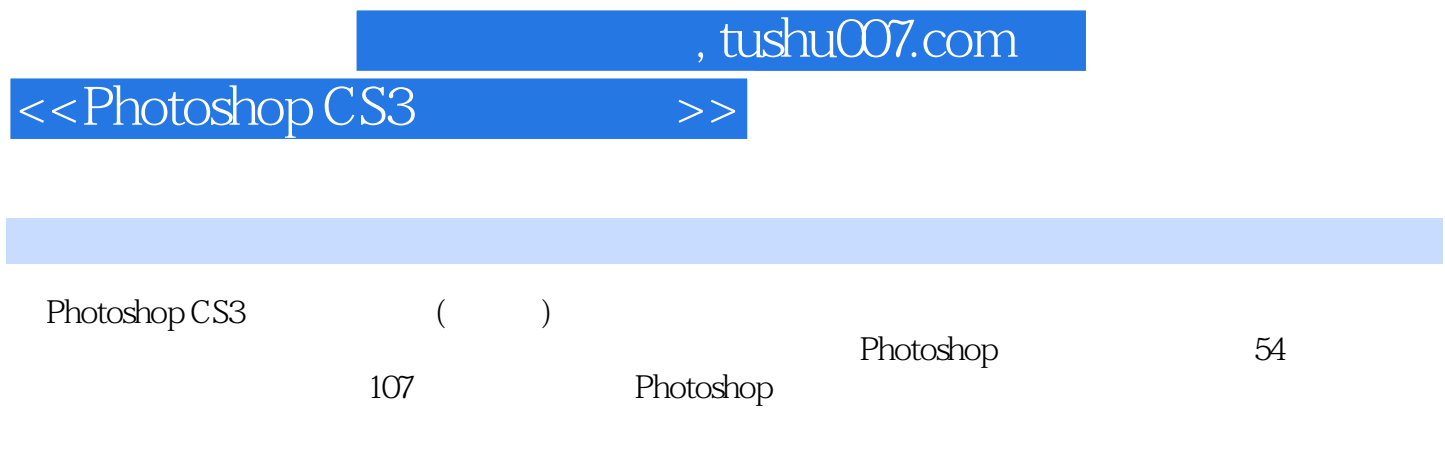

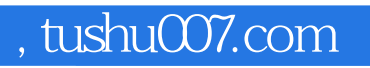

## <<Photoshop CS3

本站所提供下载的PDF图书仅提供预览和简介,请支持正版图书。

更多资源请访问:http://www.tushu007.com